# Ergebnis der Stichprobeninventur im Kommunalwald der Stadt Neu-Anspach

Center-Forst Lennie Frederik Meyn

12. Juni 2023

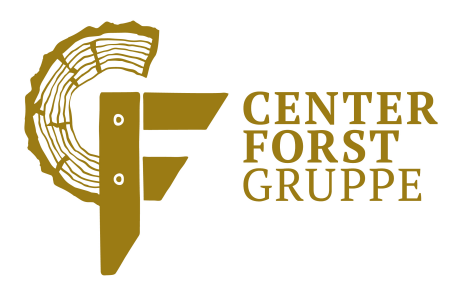

Aufnahmezeitraum

22.12.2021 - 30.04.2022

# Inhaltsverzeichnis

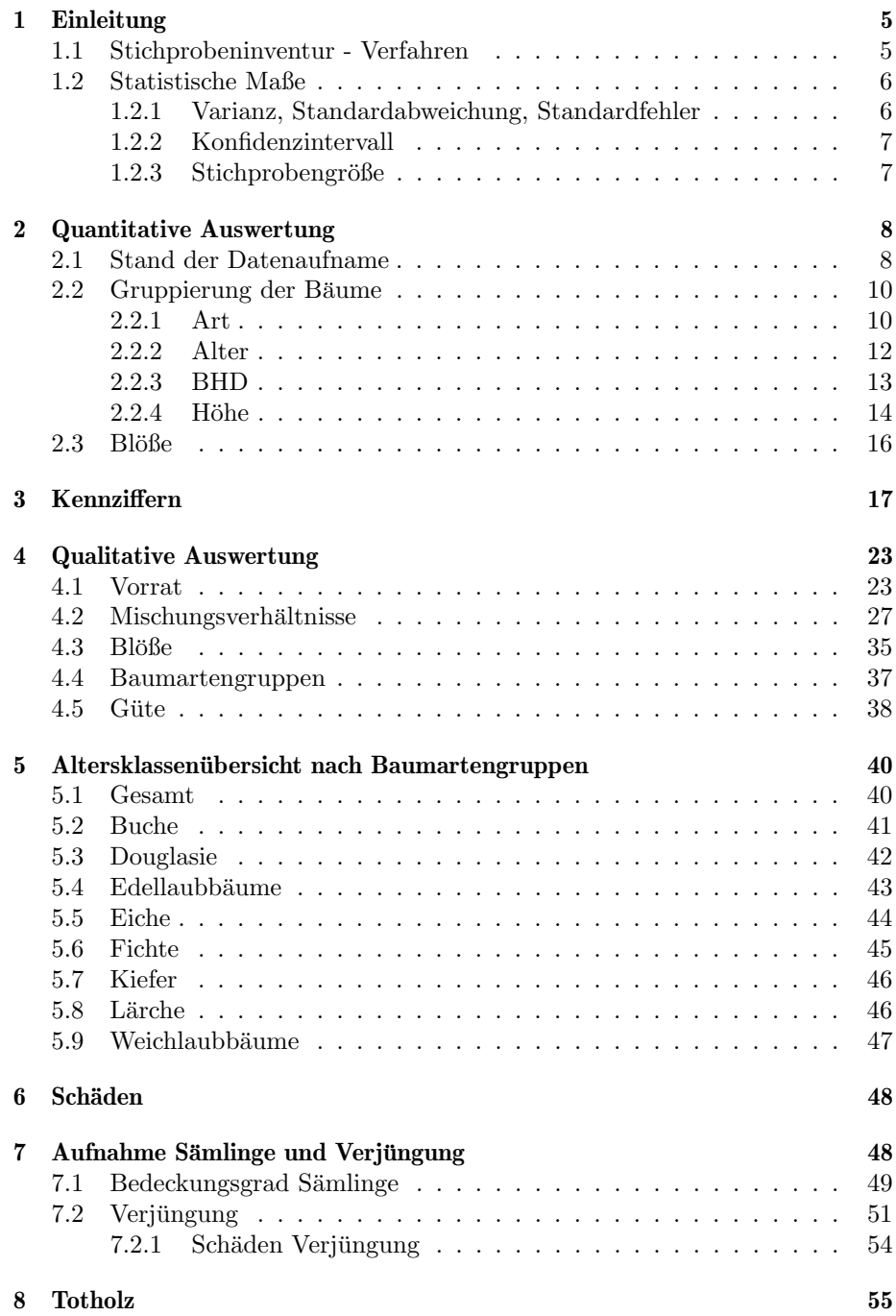

# Abbildungsverzeichnis

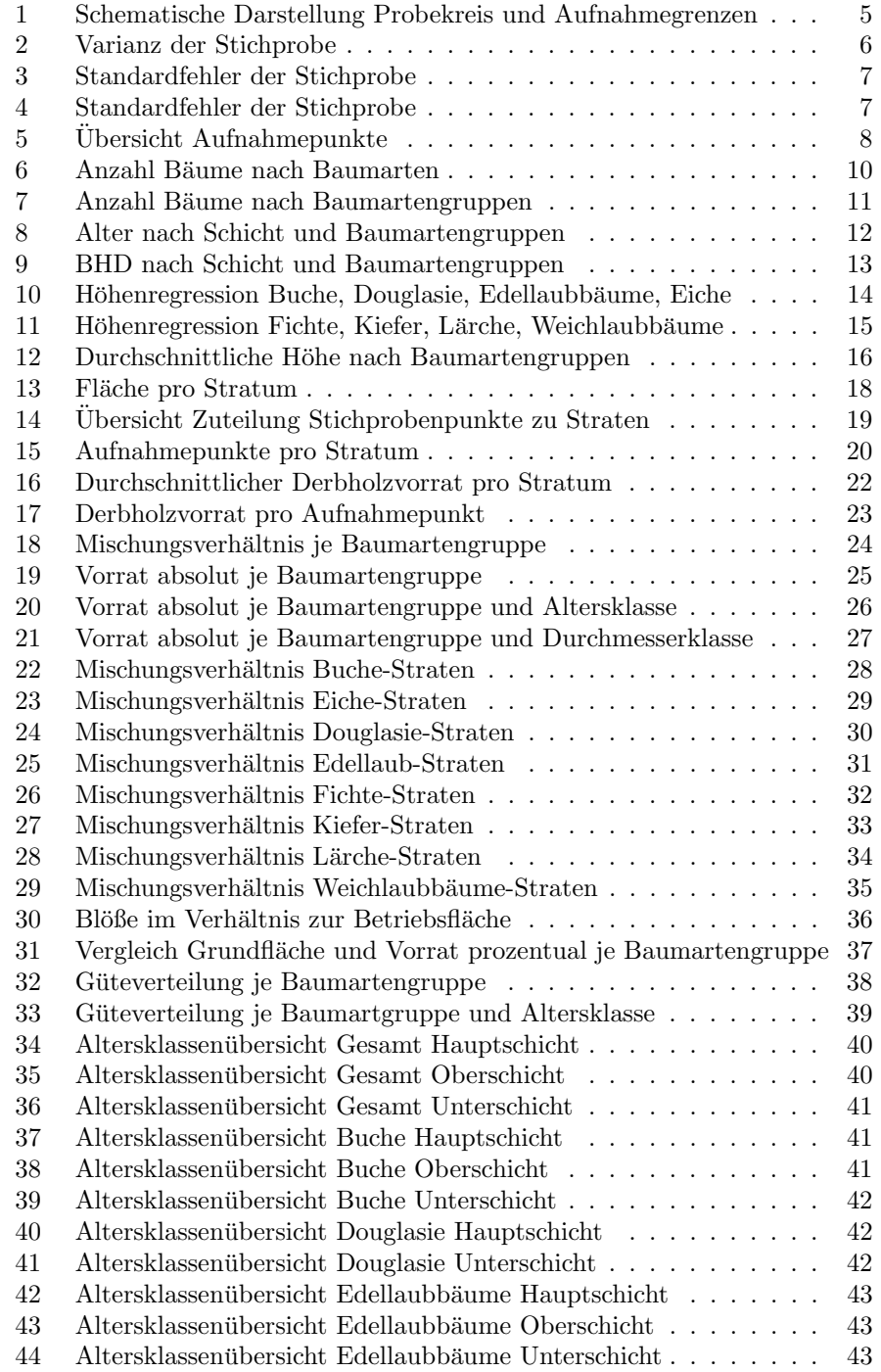

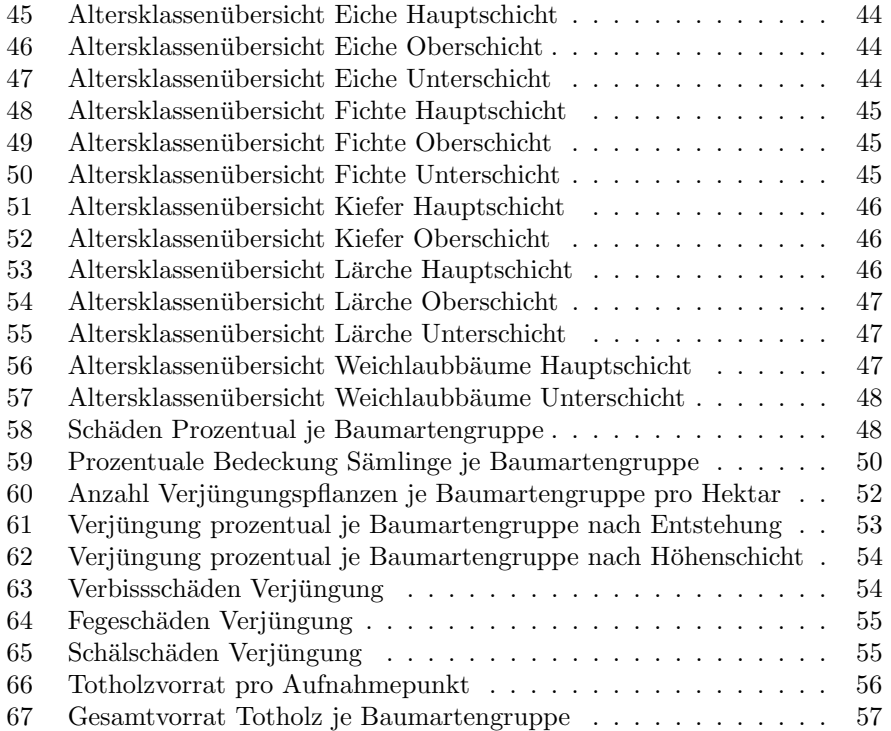

# 1 Einleitung

Dieses Dokument beinhaltet die Zusammenfassung aller an den Stichprobepunkten aufgenommenen forstlich relevanten Daten und deren Auswertung.

#### 1.1 Stichprobeninventur - Verfahren

Die Betriebsstichprobeninventur erhebt Merkmale (Alter, Höhe, Güte,...) an schematisch festgelegten Stichprobenpunkten in zwei gestaffelten, konzentrisch um den Stichprobenmittelpunkt angeordneten Probekreisen. In den zwei Probekreisen werden die Merkmale der stehenden Bäume sowie weitere Daten (Verjüngung, Totholz,...) aufgenommen. Der Brusthöhendurchmesser (BHD) bestimmt dabei ob der jeweilige Baum aufgenommen wird.

Der innere Stichprobenkreis mit 6m Radius bildet eine Fläche von 113m<sup>2</sup>. Nur in diesem Kreis werden Bäume mit einem Brusthöhendurchmesser zwischen 7 und 30cm aufgenommen. Der größere Stichprobenkreis mit 13m Radius bildet eine Fläche von 530,93m<sup>2</sup>. In diesem Kreis werden alle Bäume mit einem Brusthöhendurchmesser größer 30cm aufgenommen (inkl. der Bäume die gleichzeitig im inneren Stichprobenkreis stehen). Die folgende Abbildung zeigt schematisch die Aufnahme an einem Stichprobenpunkt.

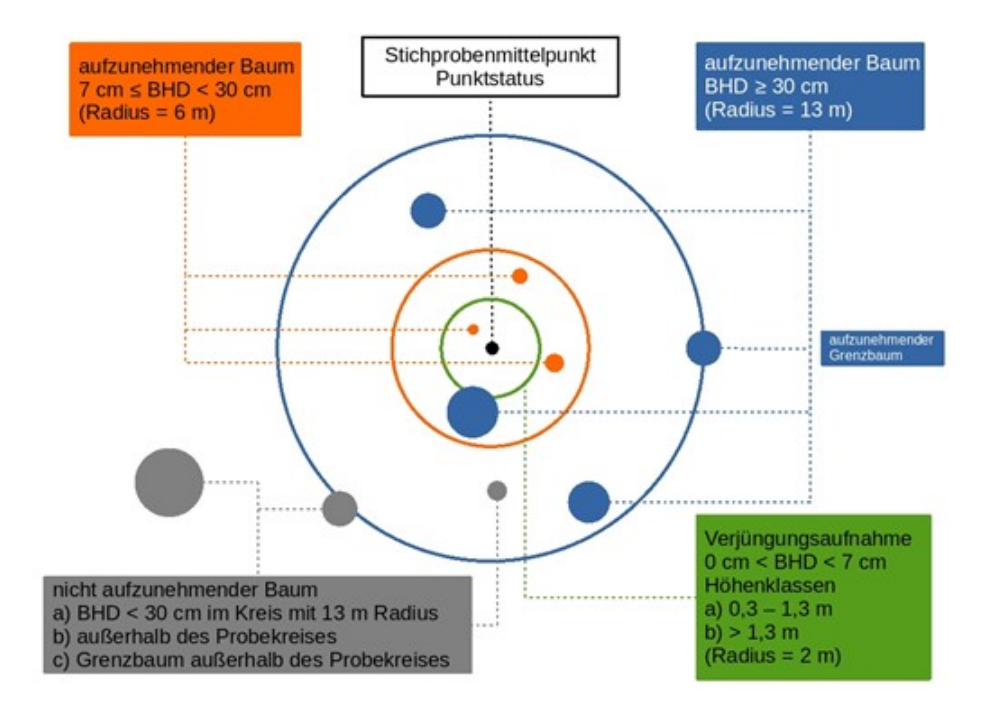

Abbildung 1: Schematische Darstellung Probekreis und Aufnahmegrenzen

#### 1.2 Statistische Maße

Dieses Kapitel beschäftigt sich mit den statistischen Maßen, welche verwendet werden, um den Vorrat und weitere Werte fur den Forstbetrieb zu berechnen. ¨

#### 1.2.1 Varianz, Standardabweichung, Standardfehler

Die Streuung der Daten, das bedeutet die Abweichung zum Mittelwert der einzelnen Stichproben, wird über die Varianz, Standardabweichung und letzendlich den Standardfehler beschrieben. Dabei gilt, dass geringe Werte für eine geringe Streuung stehen und somit einen homogenen Bestand wiederspiegeln. Stark unterschiedliche Werte an den Stichprobenpunkten z.B. des Derbholzvorrats entsprechen einer hohen Streuung.

Varianz Die Varianz gibt die Streuung um den Mittelwert an. Definiert ist sie als durchschnittliche quadratische Abweichung der einzelnen Beobachtungen (Aufnahmepunkte) zum Mittelwert. Die Formel dazu lautet wie folgt:

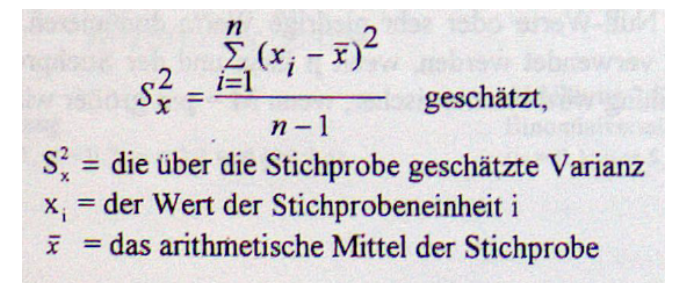

Abbildung 2: Varianz der Stichprobe

In der Formel steht n dabei für die Anzahl der Stichproben bzw. aufgenommenen Aufnahmepunkte. Die Summe der quadratierten Abweichungen vom Mittelwert wird entsprechend durch die Anzahl der Stichproben geteilt, um die mittlere quadratische Abweichung zu bekommen.

Standardabweichung Leichter zu interpretieren, als die Varianz ist die Standardabweichung. Diese ist definiert als die Wurzel aus der Varianz und steht fur ¨ die mittlere Abweichung der einzelnen Aufnahmen zum Mittelwert der Stichprobe. Bei einem mittlerem Vorrat von 300m³/ha bedeutet eine Standardabweichung von 100, dass die meisten Aufnahmepunkte in der Stichprobe um +/- 100m³/ha um die 300 streuen, also zwischen 150m³/ha und 450m³/ha liegen.

Standardfehler Der Standardfehler berechnet sich aus der Standardabweichung der Stichprobengröße. Er gibt an wie genau die Schätzung des Mittelwertes (z.B. für den Vorrat/ha) ist. Der Standardfehler (des Mittelwertes) beschreibt die Streuung der Stichprobe bzw. die Genauigkeit der Schätzung des Mittelwertes. Ein kleiner Standardfehler bedeutet eine hohe Genauigkeit bei der Schätzung des "echten" Mittelwertes der Population, während ein großer Standardfehler für eine ungenau Schätzung des Mittelwertes steht. Die Formel zur Berechnen des Standardfehlers lautet:

$$
S_{\overline{X}} = \pm \frac{S_X}{\sqrt{n}}
$$

Abbildung 3: Standardfehler der Stichprobe

Der Zähler steht für die Wurzel aus der Varianz also die Standardabweichung, während n für die Anzahl der aufgenommenen Stichprobenpunkte steht.

#### 1.2.2 Konfidenzintervall

Ein Konfidenzintervall gibt den sogenannten "Vertrauensbereich" an, indem sich<br>der suchstandte Wert siner Schätzung harrent. Im Fell der Stickung haringentum sind der wahre Wert einer Schätzung bewegt. Im Fall der Stichprobeninventur wird z.B. der Vorrats-Mittelwert für den gesamten Betrieb gesucht. Dieser wird über die Stichprobenaufnahme geschätzt. Wegen des Zufallscharakters der Stichprobe unterscheidet sich der geschätzte Wert vom tatsächlichen. Der Vertrauensbereich bzw. das Konfidenzintervall beschreibt in welchem Bereich sich der wahre gesuchte Mittelwert mit einer bestimmten Wahrscheinlichkeit befindet. Die obere und untere Grenze beschränken den Vertrauensbereich und werden über die folgende Formel berechnet:

$$
\mu_{\mathbf{x}} = \overline{\mathbf{x}} \pm \mathbf{t}_{FG;\alpha} \cdot \frac{\mathbf{S}_{\mathbf{x}}}{\sqrt{\mathbf{n}}}
$$

Abbildung 4: Standardfehler der Stichprobe

#### 1.2.3 Stichprobengröße

Eine der essentiellen Fragen bei der Durchführung einer Stichprobeninventur ist: Wie viele Stichproben müssen aufgenommen werden? Dabei bedingen die folgenden drei Faktoren die Größe der Stichprobe:

- 1. Genauigkeitsforderung
- 2. Homogenität der Population
- 3. Statistisches Sicherungsniveua

Dabei steht die Genauigkeitsforderung für den Standardfehler. Je geringer der Standardfehler sein soll, also je genauer die Schätzung des Mittelwertes, umso mehr Stichprobenpunkte müssen aufgenommen werden. Die Homogenität der Population entspricht der Streuung innerhalb der Daten also der Varianz bzw. Standardabweichung. Je homogener die Population ist, desto geringer ist die Streuung und umso weniger Stichprobenpunkte müssen, bei gleichbleiben der anderen beiden Größen, aufgenommen werden. Das statistische Sicherungsniveau entspricht der Wahrscheinlichtkeit bzw. Irrtumswahrscheinlichkeit fur das ¨ Konfidenzintervall, in dem sich der wahre Mittelwert der Population befindet.

# 2 Quantitative Auswertung

Dieses Kapitel beschäftigt sich mit der Darstellung und Gruppierung der aufgenommenen Daten. Dabei findet noch keine Hochrechung auf den Gesamtbetrieb statt und die Werte spiegeln die aufgenommenen Daten wieder.

#### 2.1 Stand der Datenaufname

Im Betrieb wurden 1.202 Stichprobenpunkte in einem 100x100m Raster festgelegt. Zum Zeitpunkt dieser Auswertung wurden 613 Inventurpunkte aufgenommen. Dies entspricht ca. 50%. Die folgende Grafik zeigt den Sachstand der Stichprobeninventur.

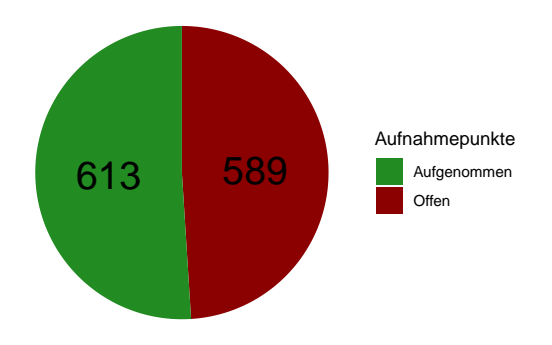

Abbildung 5: Ubersicht Aufnahmepunkte ¨

Im Rahmen der Datenaufnahme an den Stichprobenpunkten wurde die folgende Anzahl an Bäumen aufgenommen:

#### [1] 3629

Diese Bäume befinden sich auf einer voll inventarisierten Fläche von:

[1] "32.55 ha"

Repräsentativ steht die oben genannte voll inventarisierte Fläche für folgende Hektarzahl der gesamten Betriebsfläche:

[1] "613 ha"

Stichprobengröße Mit Hilfe der, aus der Stichprobe errechneten, Standardabweichung,der Irrtumswahrscheinlichtkeit von 5% und dem dazugehörigen t-Wert von 2 sowie der gesamten Anzahl der Stichprobenpunkte lässt sich die Größe der nötigen aufzunehmenden Stichprobenpunkte errechnen. Je geringer die Streuung bzw. je homogener der Baumbestand ist, desto kleiner wird die benötigte Stichprobengröße. Die analog der Formel aus Kapitel 1.2.3 errechnete Stichprobengröße beträgt:

#### [1] "700 Aufnahmepunkte (Stichprobenumfang)"

Wenn dieser Wert nicht eingehalten wird, so wird das Konfidenzintervall, indem sich der wahre Mittelwert der Population befindet, größer. Bei laufender Stichprobeninventur verändert sich die Standardabweichung der Stichprobe nach jedem aufgenommenen Stichprobenpunkt, was wiederum die benötigte Stichprobengröße beeinflusst.

Während der gesamten Stichprobenaufnahme wird dieser Wert bzw. die Standardabweichung und der Standardfehler gemessen und überprüft. Bei 513 Punkten hatte der Standardfehler einen Wert von 5.85. Bei aktuell 613 Punkten liegt dieser Wert bei 5.46. Aufgrund dieses geringen Rückgangs und der, aufgrund der hohen Anzahl an vorhandenen Blößen im Betrieb, hohen Streuung der Daten ist bei der Aufnahme weiterer 100 Punkte kein signifikanter Unterschied zu erwarten.

2.2 Gruppierung der Bäume

2.2.1 Art

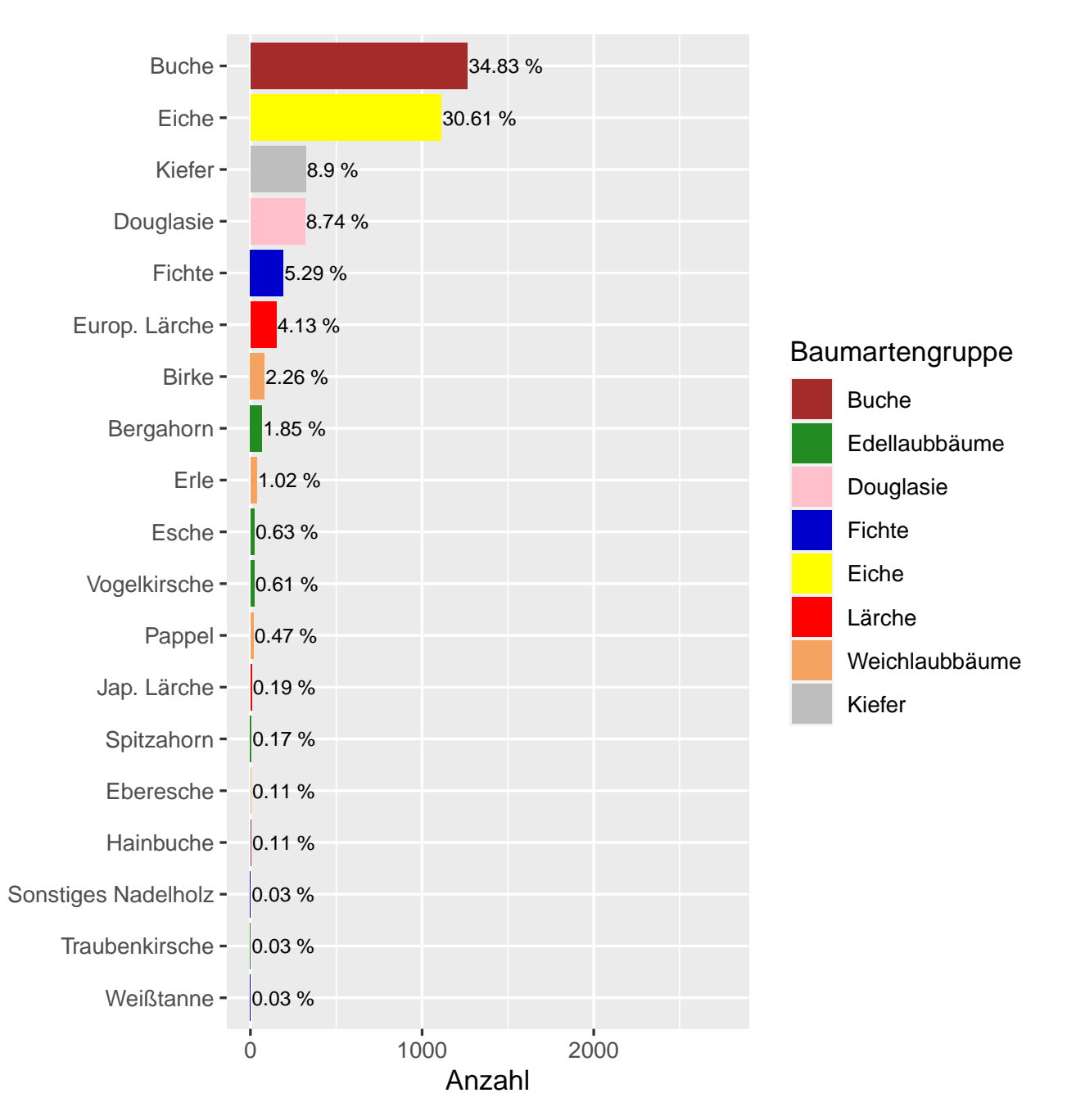

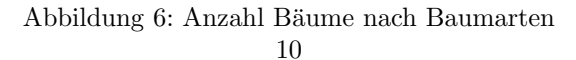

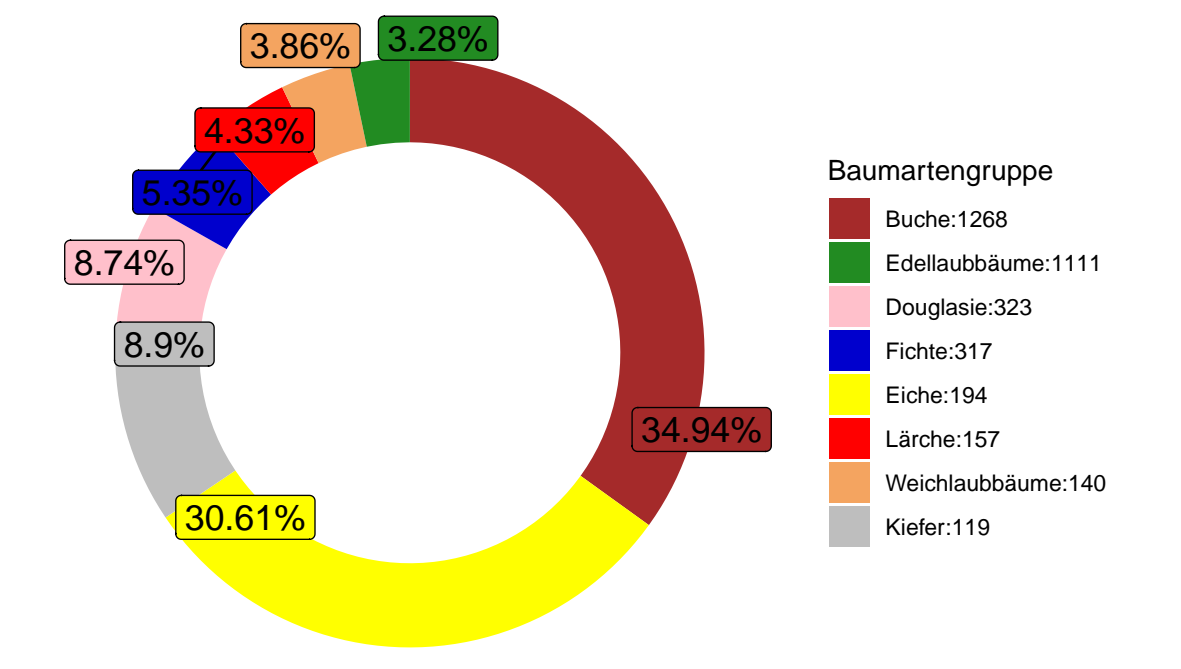

Abbildung 7: Anzahl Bäume nach Baumartengruppen

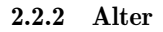

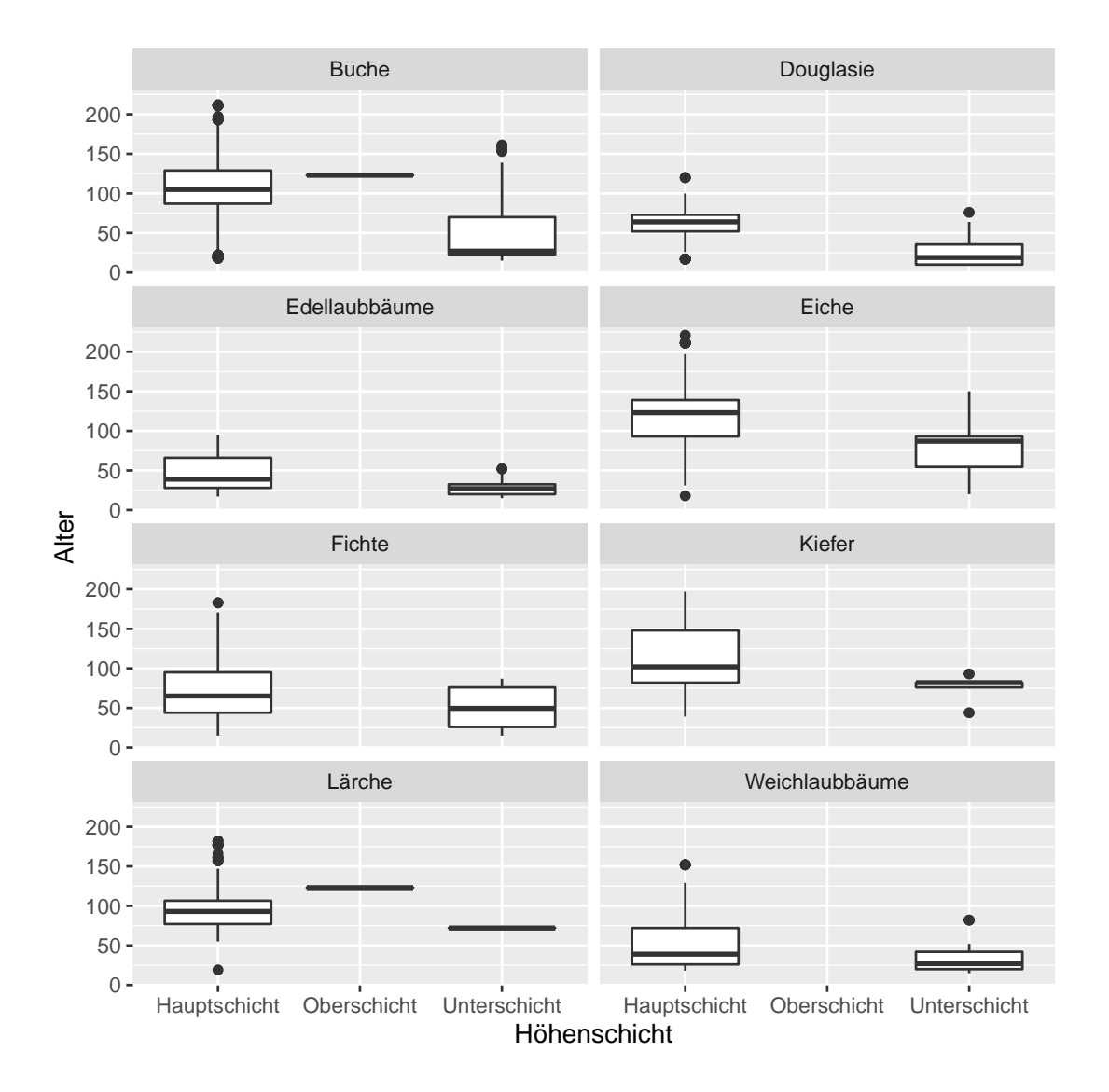

Abbildung 8: Alter nach Schicht und Baumartengruppen

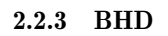

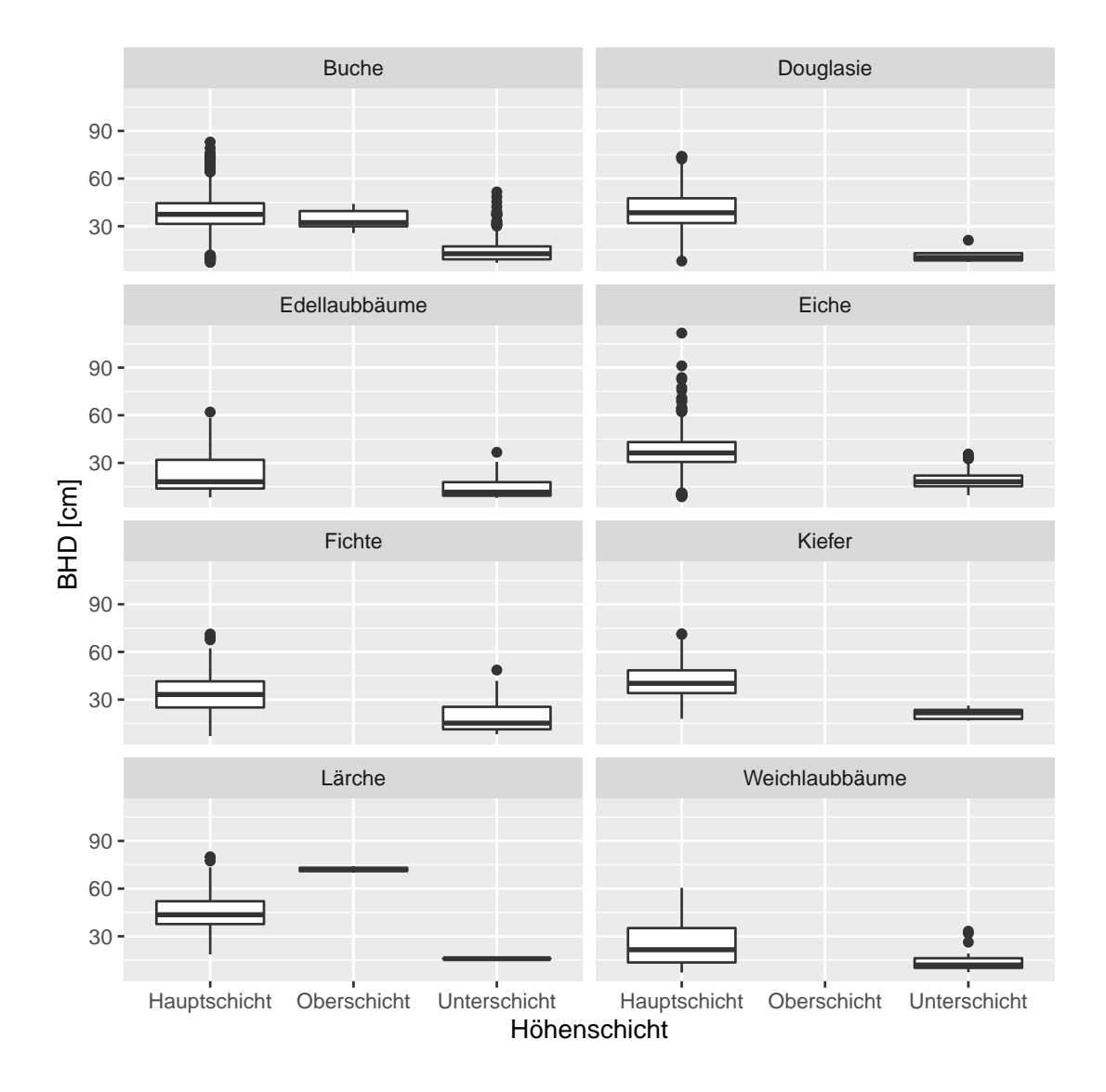

Abbildung 9: BHD nach Schicht und Baumartengruppen

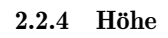

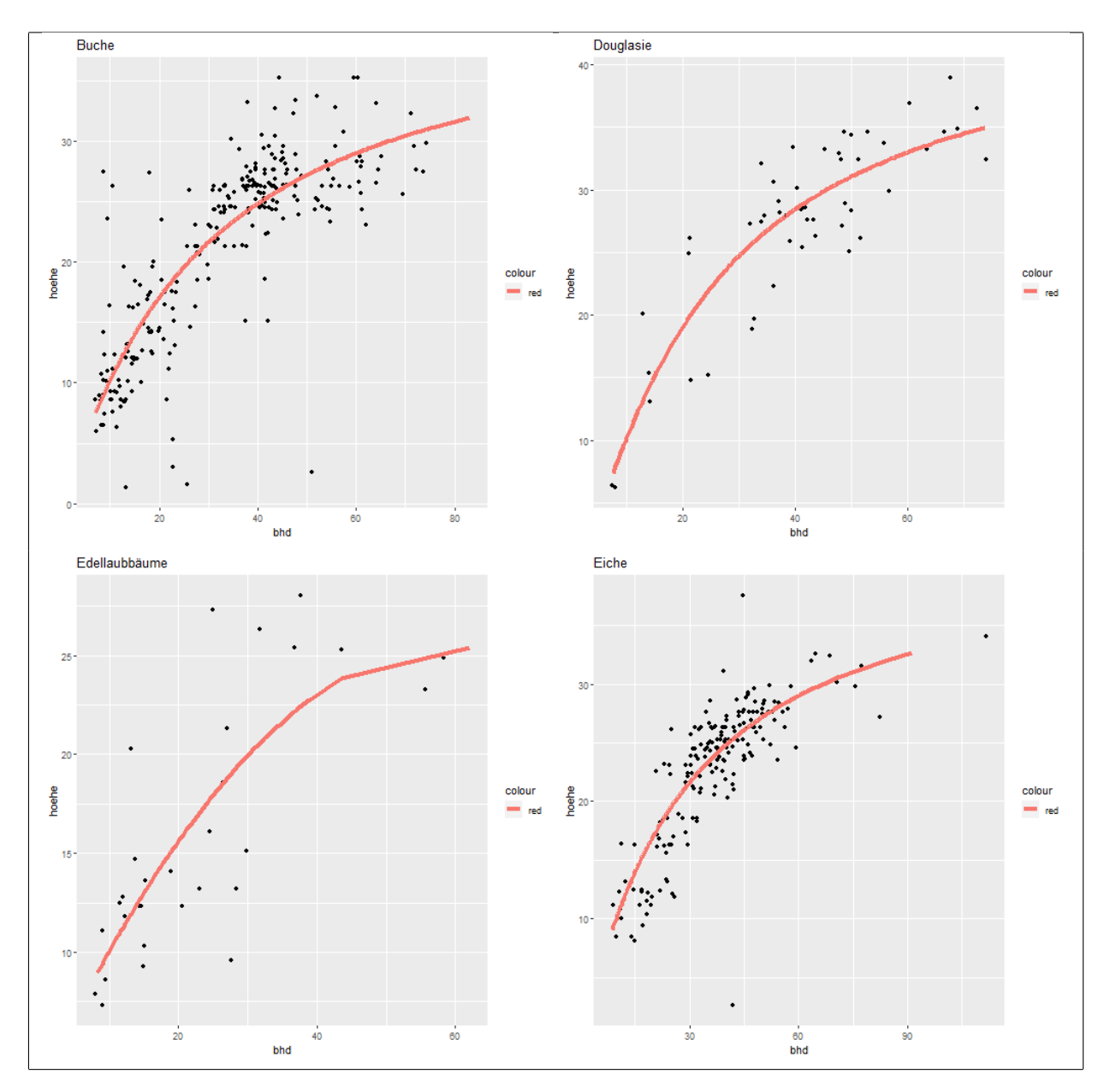

Abbildung 10: Höhenregression Buche, Douglasie, Edellaubbäume, Eiche

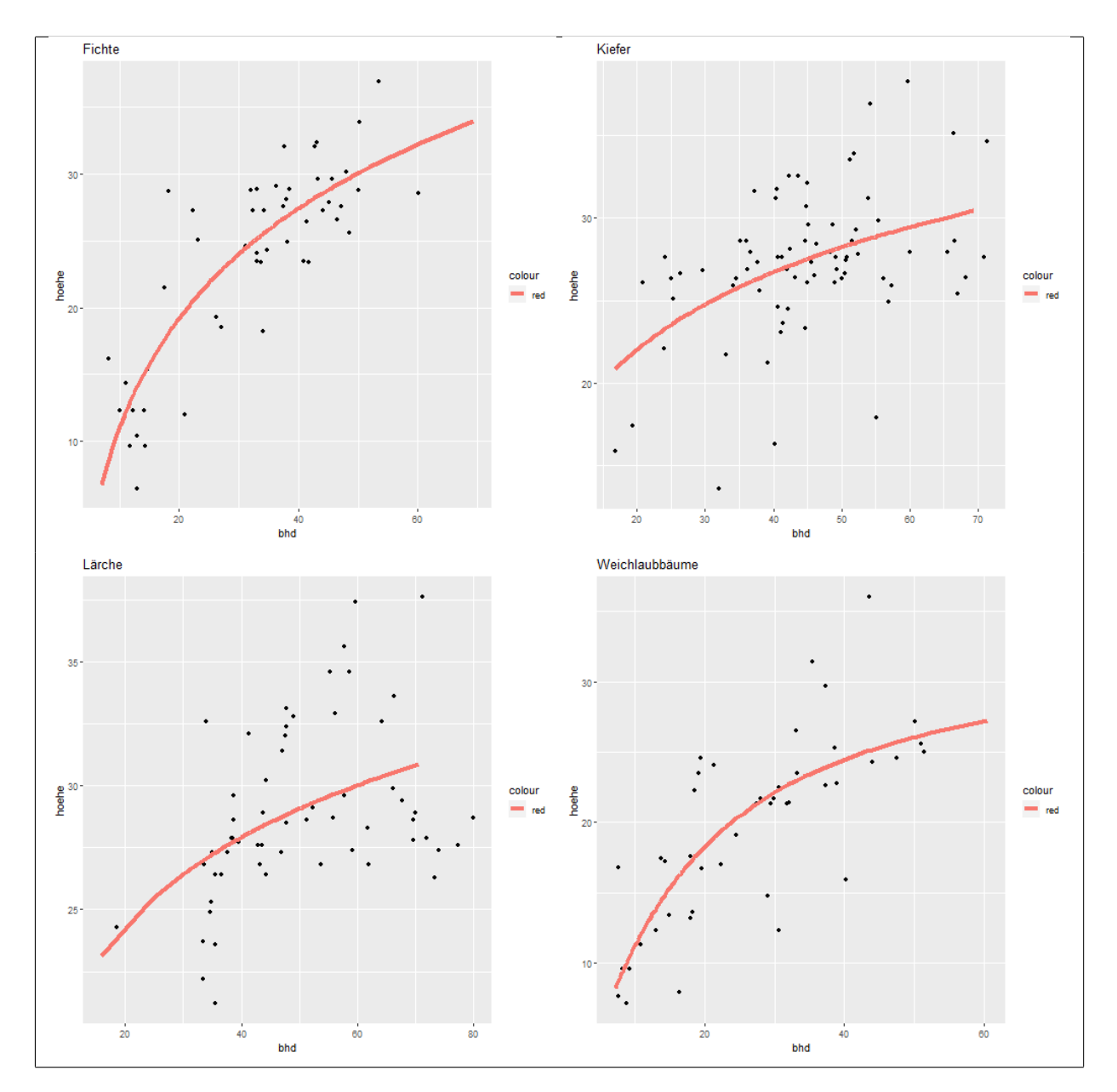

Abbildung 11: Höhenregression Fichte, Kiefer, Lärche, Weichlaubbäume

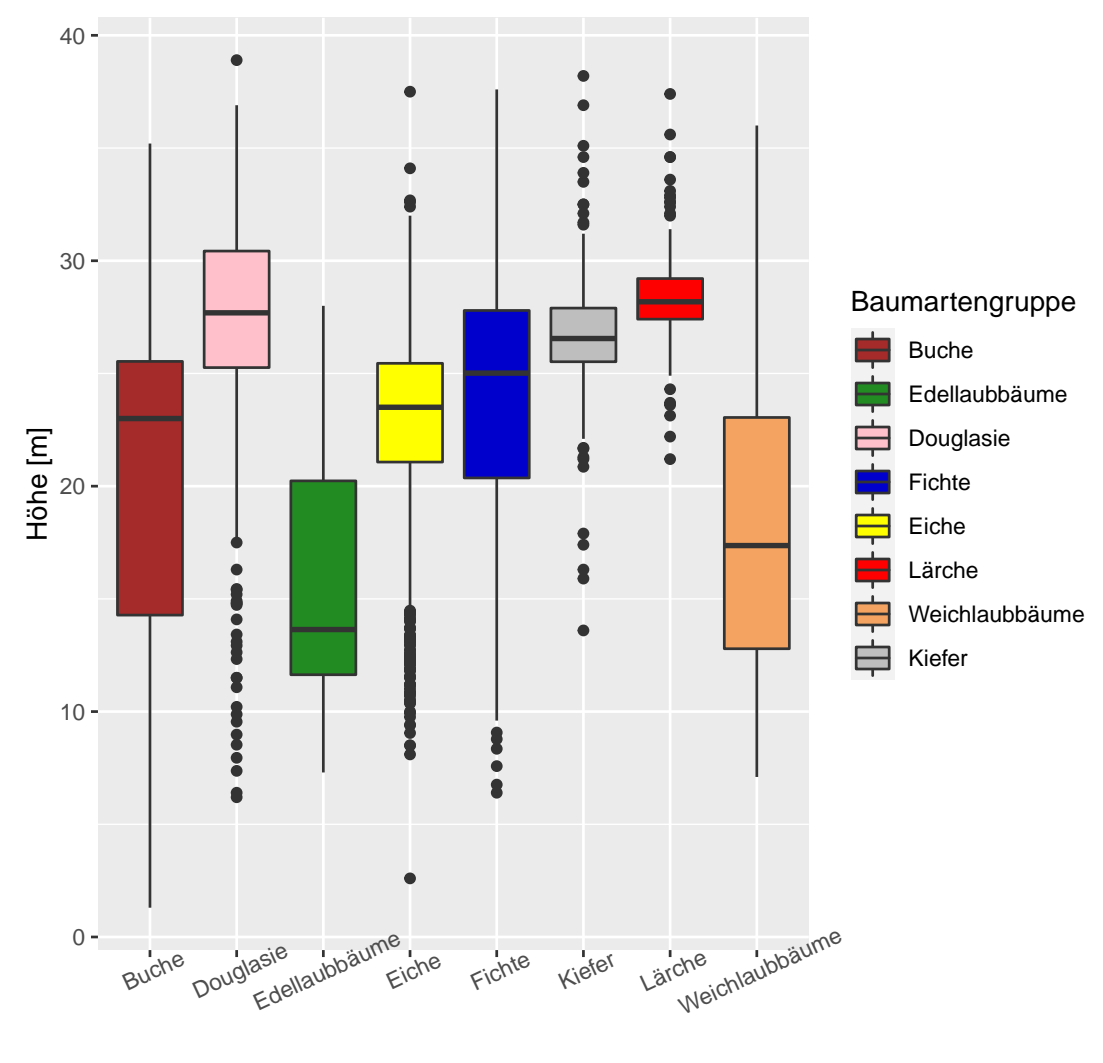

Baumartgruppe

Abbildung 12: Durchschnittliche Höhe nach Baumartengruppen

# $2.3$  Blöße

Insgesamt wurde an der folgenden Anzahl an Plots eine Blöße festgestellt. Dies entspricht einem prozentualen Anteil von:

- [1] "167 Plots"
- [1] "27.24%"

# 3 Kennziffern

Dieses Kapitel beschäftigt sich mit der Auswertung der gängigen forstwirtschaftlichen Kennzahlen, die bei einer Waldinventur erhoben werden. Die folgenden Kennzahlen ergeben sich aus den berechneten Mittelwerten der aufgenommenen Stichproben.

Die Berechnung der Kennziffern erfolgt anhand einer Post-Stratifizierung. Dabei werden nach einem Waldbegang alle Teilflächen des Betriebes nach neuer Waldeinteilung in sogenannte Straten eingeteilt. Maßgeblich für das Stratum sind die im Bestand führende Baumart und die Altersklasse. Ein Bestand mit Buche der Altersklasse 1-20 als Hauptbaumart wird beispielsweise dem Stratum B1 zugeteilt. Pro Stratum wird so eine Teilfläche ermittelt, welche addiert mit den Teilflächen der anderen Straten die Gesamtfläche des Betriebes ergibt. Nachfolgende Grafik zeigt die ermittelte Teilfläche pro Stratum:

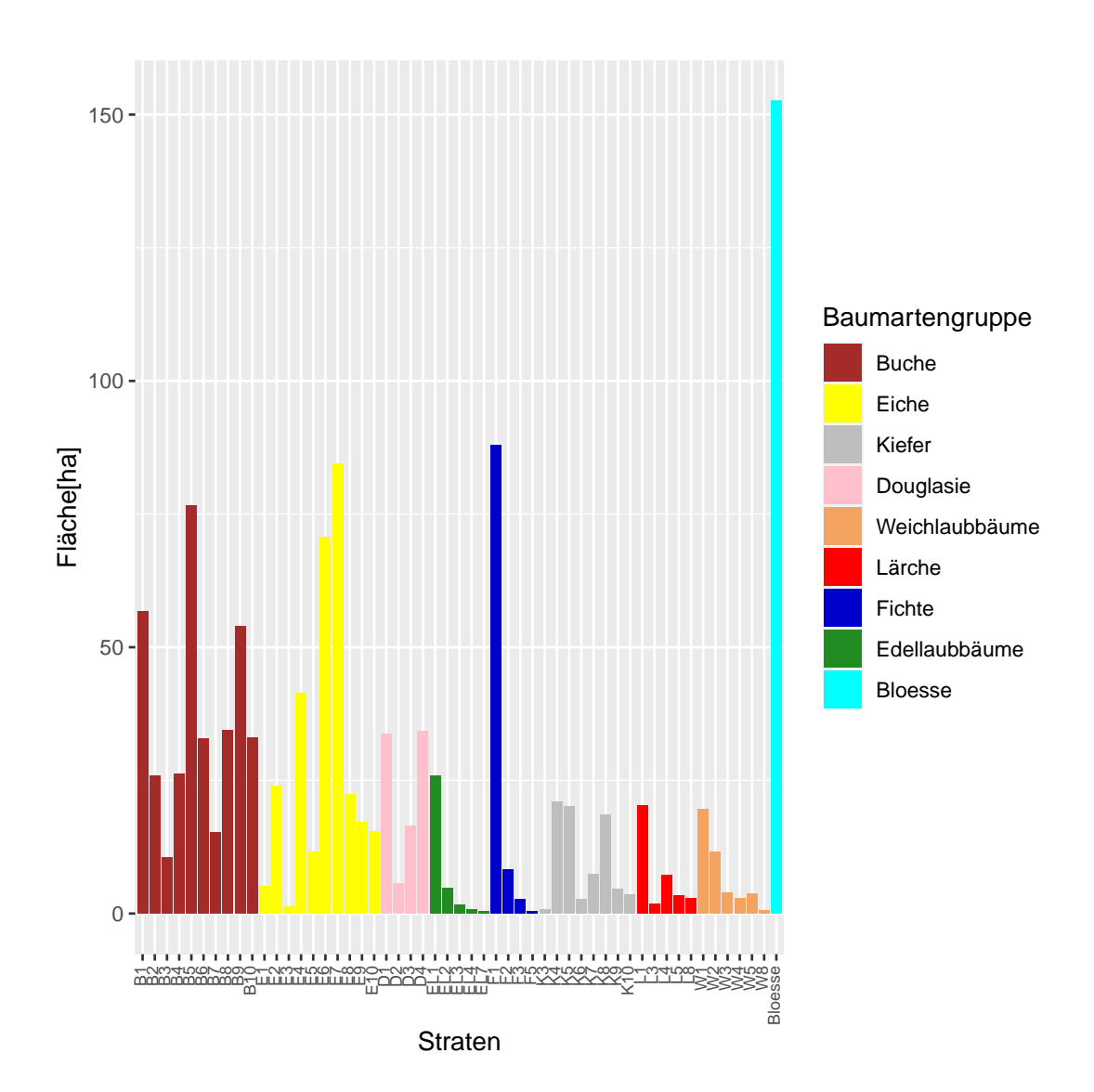

Abbildung 13: Fläche pro Stratum

In einem ersten Schritt werden die aufgenommenen Stichprobenpunkte einem Stratum zugeteilt. Die Baumart und Alterklasse, die gemessen an der Anzahl der Bäume am Aufnahmepunkt am Häufigsten vorkommt, bestimmt das Stratum.

Die Folgende Grafik zeigt die Aufteilung der Stichprobenpunkte in die drei Gruppen "Eindeutige Zuordnung", "Zuordnung nach Max<sub>-</sub>Bäume"und "Blöße":

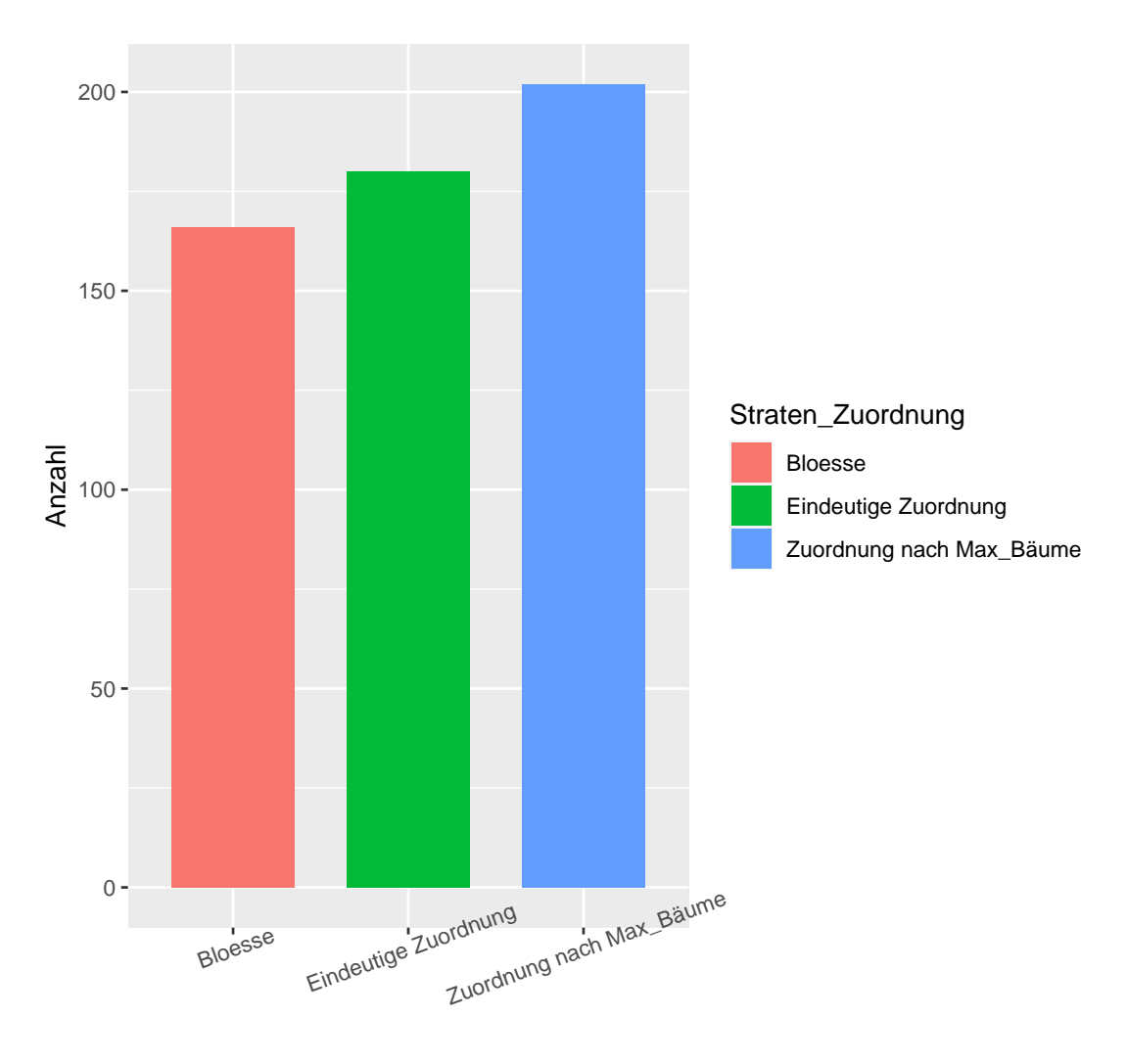

Straten\_Zuordnung

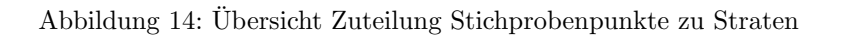

Nachdem die aufgenommenen Punkte den Straten zugeteilt worden sind, lässt sich veranschaulichen wie viele Punkte pro Stratum aufgenommen wurden.

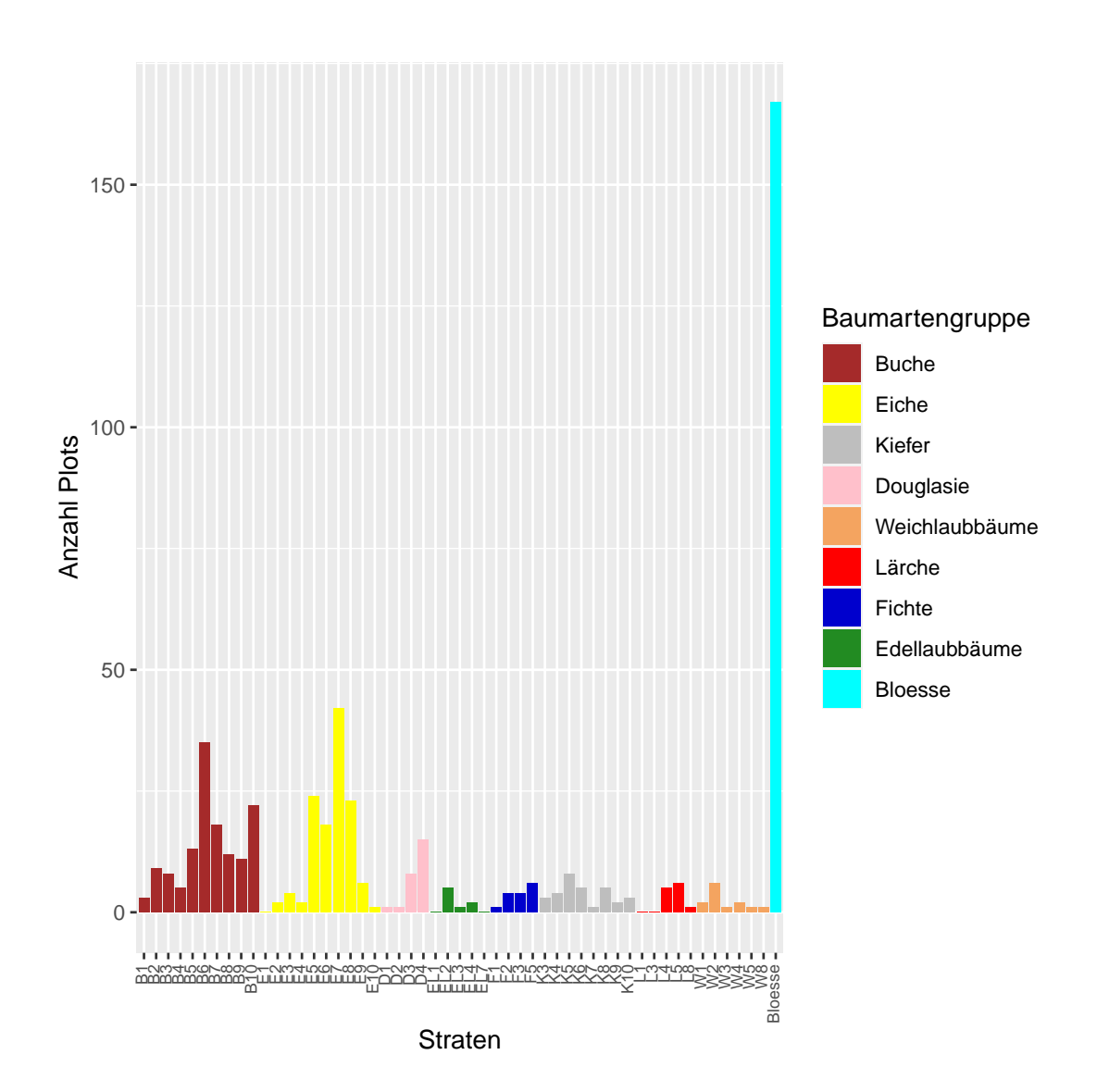

Abbildung 15: Aufnahmepunkte pro Stratum

Straten in denen keine Punkte aufgenommen wurden, werden mit einem Mittelwert aus allen Straten der jeweiligen Altersklasse hochgerechnet. Liegt z.B. kein Wert für das Stratum B1 vor, so wird der Mittelwert aus den Straten D1, E1, etc. gebildet und für das Stratum genutzt.

Die folgenden Kennzahlen ergeben sich aus den berechneten Mittelwerten der im Anschluss an die Stichprobeninventur festgelegten Straten im Wald.

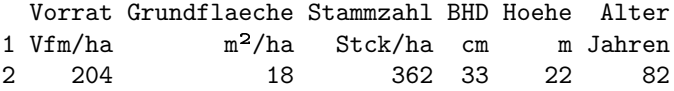

Für den Vorrat ergeben sich die folgende Varianz, Standardabweichung und Standardfehler:

Varianz Standardabweichung Standardfehler 1 16333 128 5.46

Auf Grundlage dieser Werte lässt sich bestimmen, in welchem Bereich der wahre Mittelwert liegt. Für ein Konfidenzintervall von 95%, also die Wahrscheinlichkeit, dass sich der tatsächliche Mittelwert mit 95% Wahrscheinlichkeit in dem angegebenen Bereich befindet, werden der errechnete Mittelwert, der Standardfehler und der t-Wert aus der Student-Verteilung von 2 (bei Stichproben > 500) benötigt.

Der tatsächliche Mittelwert liegt mit 95% Wahrscheinlichkeit zwischen diesen beiden Werten:

[1] "Untere Grenze: 193.08m<sup>3</sup>/ha"

[1] "Obere Grenze: 214.92m<sup>3</sup>/ha"

Die Breite dieses Konfidenzintervalls basiert vor allem auf dem Standardfehler und damit der Streuung des Derbholzvorrats pro Stratum Diese Streuung lässt sich gut in der folgenden Grafik erkennen.

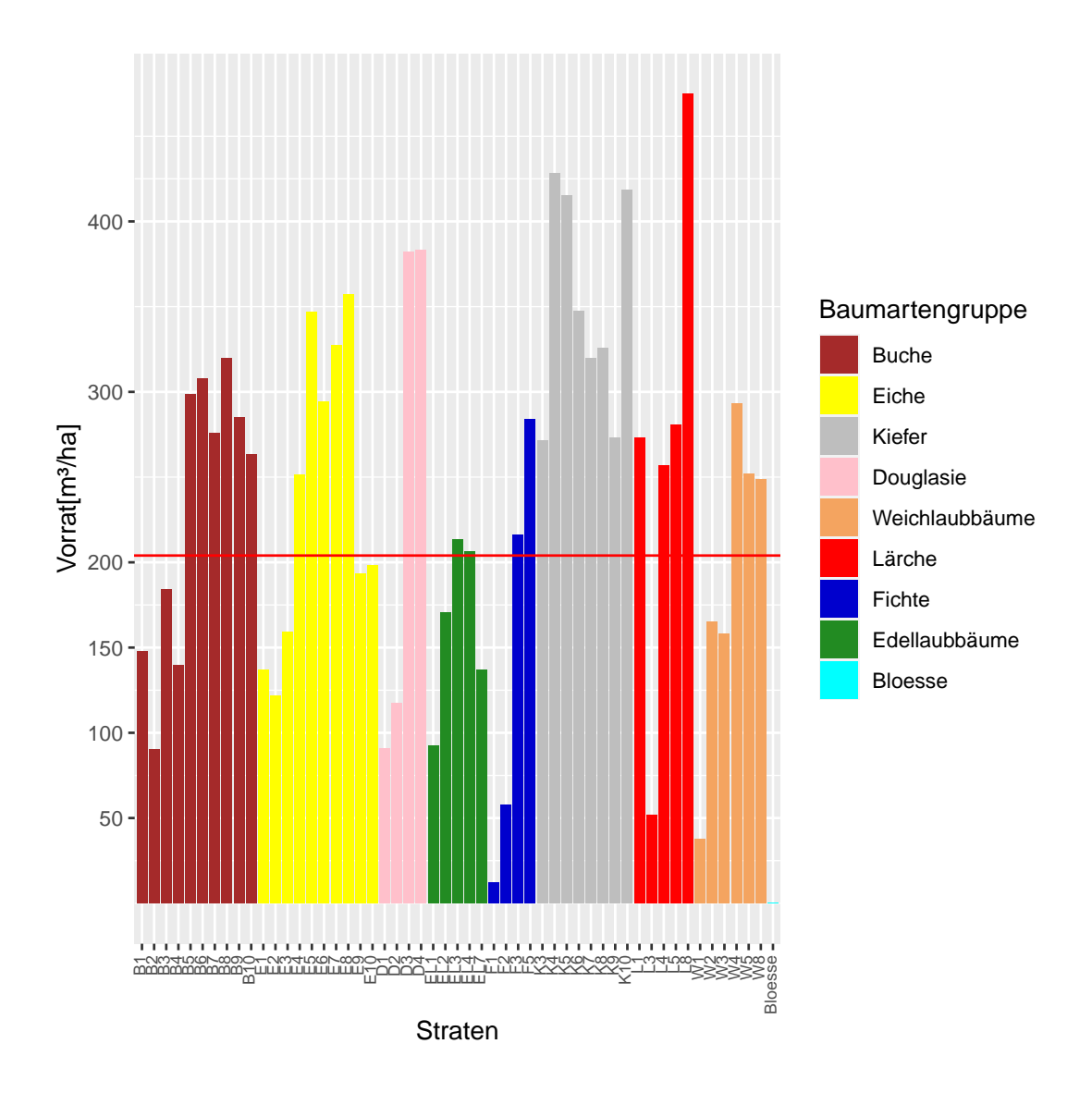

Abbildung 16: Durchschnittlicher Derbholzvorrat pro Stratum

Die Streuung der Daten lässt sich noch detaillreicher anhand der Vorätte der einzelnen Aufnahmepunkte ablesen:

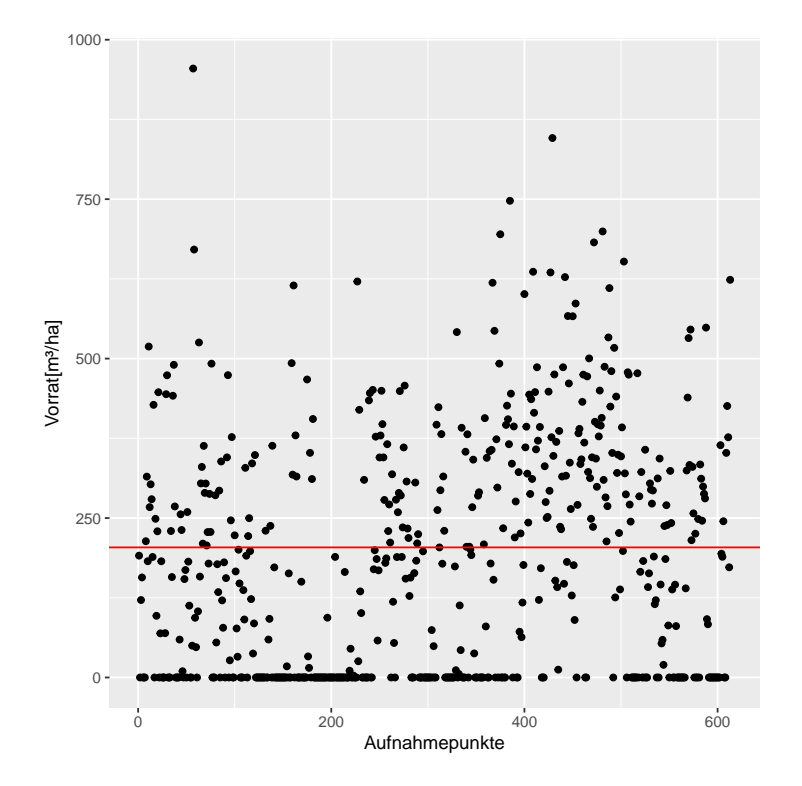

Abbildung 17: Derbholzvorrat pro Aufnahmepunkt

# 4 Qualitative Auswertung

In diesem Kapitel werden die aus den aufgenommenen Daten gewonnen Werte, wie z.B. der Mittelwert des Vorrats/ha, genutzt um den Gesamtbetrieb zu bewerten.

#### 4.1 Vorrat

Der Vorrat der forstwirtschaftlichen Fläche wird in Vorratsfestmetern (Vfm) berechnet und angegeben. Der gesamte Betrieb umfasst die folgende Anzahl an Vorratsfestmetern:

[1] "243.003 Vfm"

Die Umrechnung mit dem Faktor 0,8 ergibt die nachfolgenden Erntefestmeter  $(Efm)$ :

[1] "194.402 Efm"

Zur Berechnung der Mischungsverhältnisse nach Vorrat im Betrieb werden die Grundflächen der Baumartengruppen in den Straten genutzt. Der prozentuale Grundflächenanteil pro Baumartengruppe wird im Folgenden pro Stratum berechnet. Anhand dieses Mischungsverhältnis wird dann der gesamte Vorrat pro Baumartengruppe berechnet.

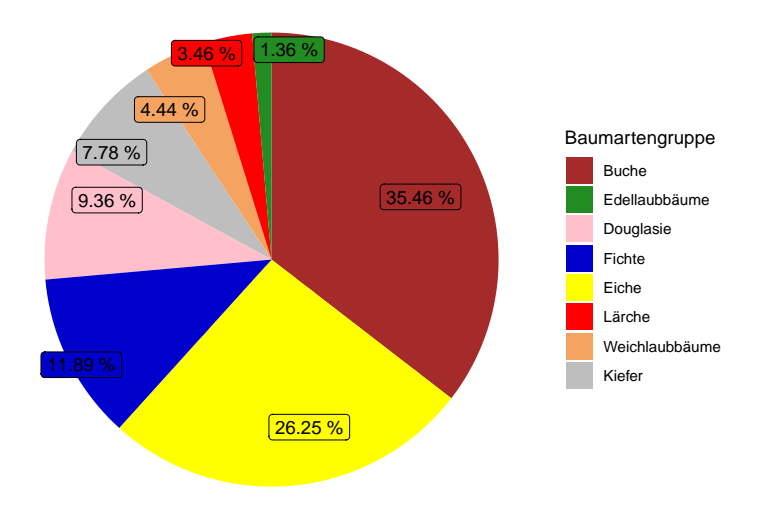

Abbildung 18: Mischungsverhältnis je Baumartengruppe

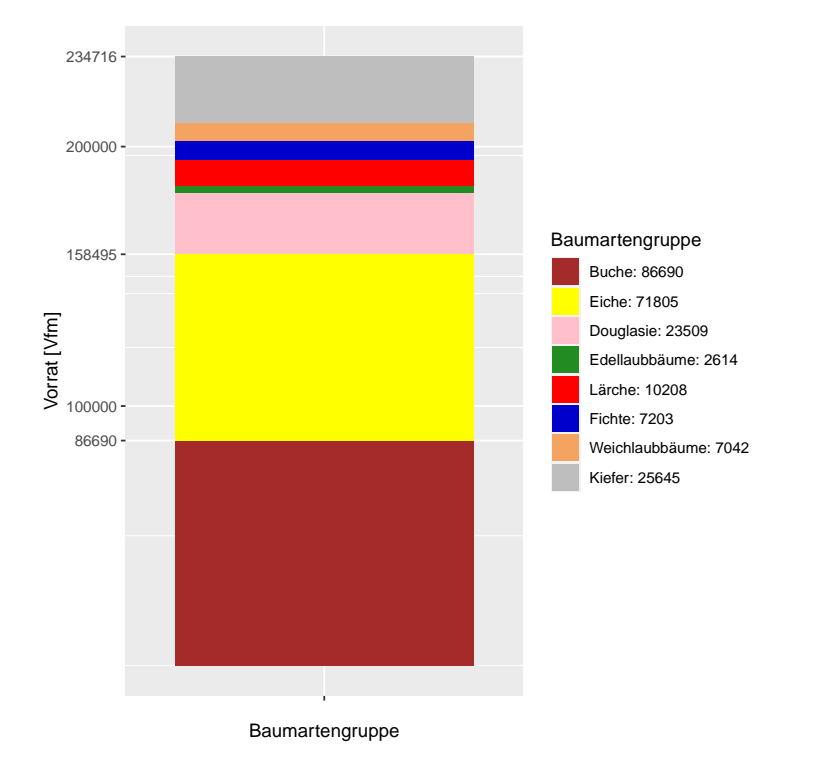

Abbildung 19: Vorrat absolut je Baumartengruppe

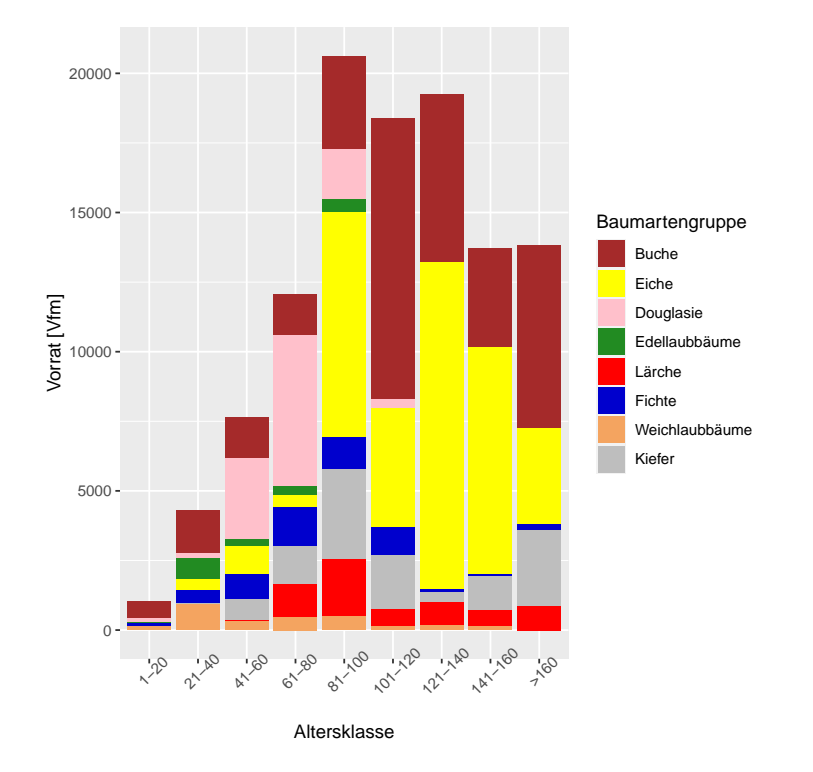

Abbildung 20: Vorrat absolut je Baumartengruppe und Altersklasse

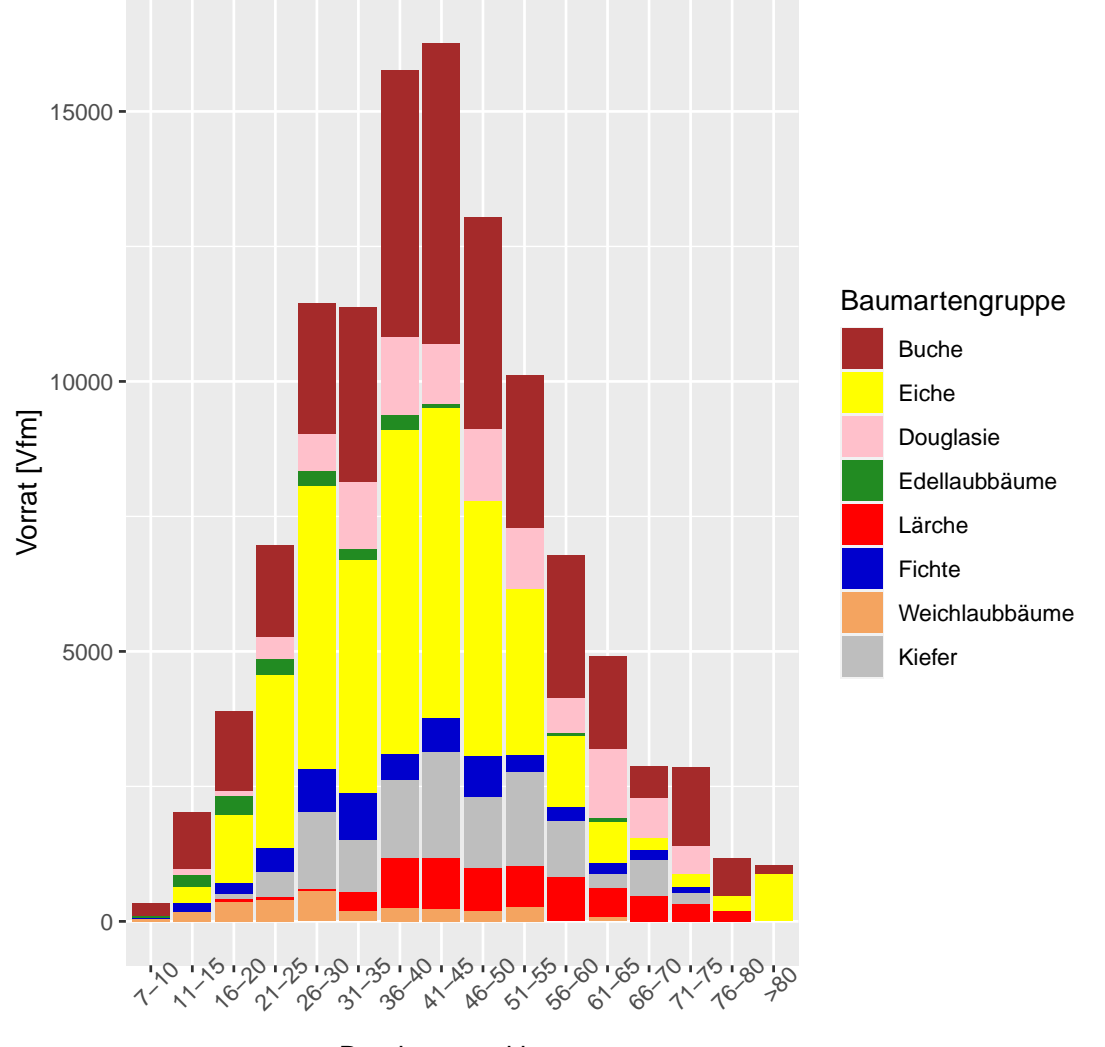

Durchmesserklasse

Abbildung 21: Vorrat absolut je Baumartengruppe und Durchmesserklasse

# 4.2 Mischungsverhältnisse

Dieses Kapitel beschäftigt sich mit den Mischungsverhältnissen in den Straten.

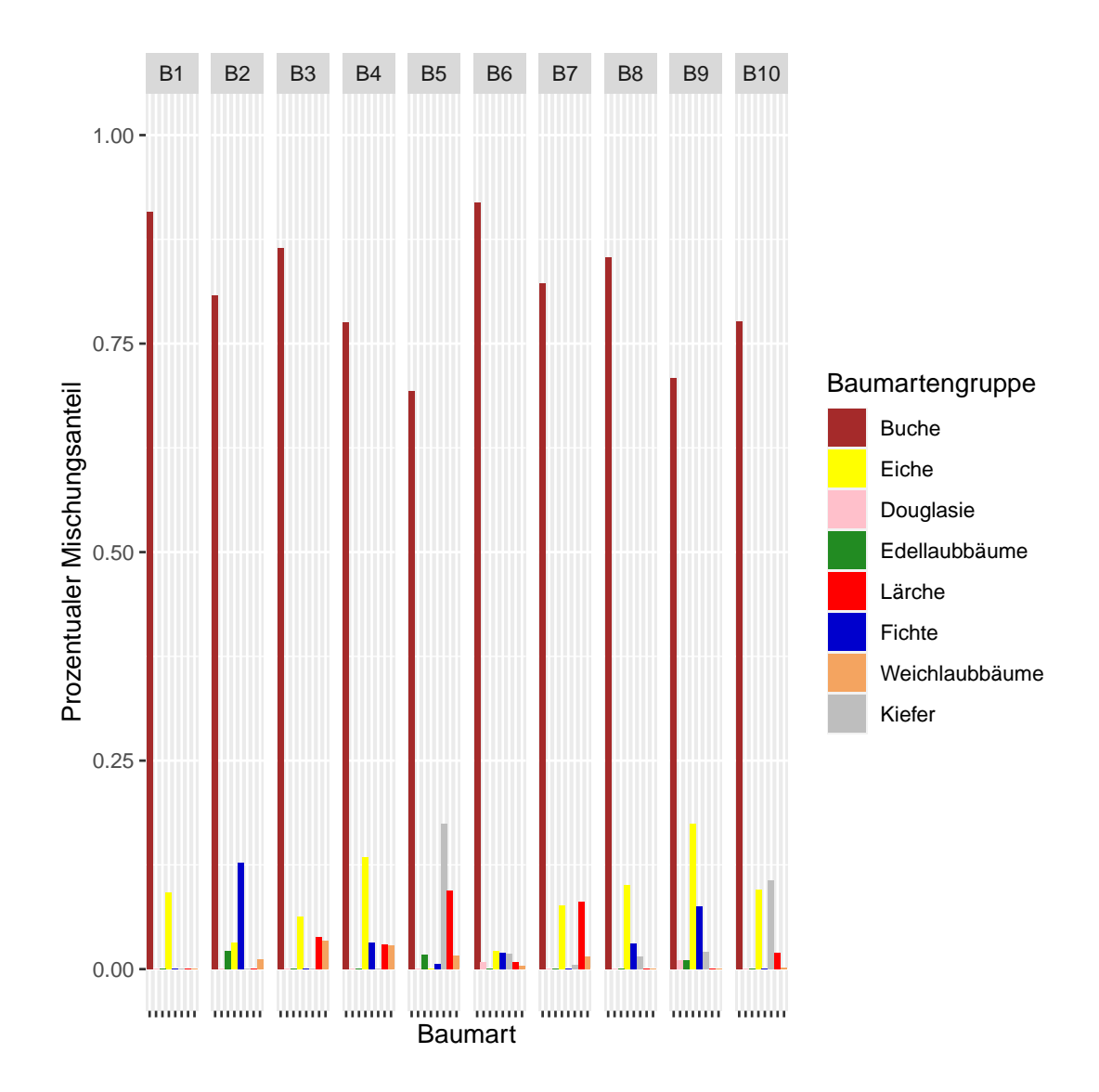

Abbildung 22: Mischungsverhältnis Buche-Straten

![](_page_28_Figure_0.jpeg)

 $\!$ Abbildung 23: Mischungsverhältnis Eiche-Straten

![](_page_29_Figure_0.jpeg)

Abbildung 24: Mischungsverhältnis Douglasie-Straten

![](_page_30_Figure_0.jpeg)

Abbildung 25: Mischungsverhältnis Edellaub-Straten

![](_page_31_Figure_0.jpeg)

Abbildung 26: Mischungsverhältnis Fichte-Straten

![](_page_32_Figure_0.jpeg)

Abbildung 27: Mischungsverhältnis Kiefer-Straten

![](_page_33_Figure_0.jpeg)

Abbildung 28: Mischungsverhältnis Lärche-Straten

![](_page_34_Figure_0.jpeg)

Abbildung 29: Mischungsverhältnis Weichlaubbäume-Straten

#### 4.3 Blöße

Der in Kapitel 2.3 errechnete prozentuale Anteil der Blöße wird hier auf den Gesamtbetrieb hochgerechnet. Die folgende Fläche in ha ist im Gesamtbetrieb als Blöße zu werten:

[1] "367 ha"

![](_page_35_Figure_0.jpeg)

Abbildung 30: Blöße im Verhältnis zur Betriebsfläche

![](_page_36_Figure_0.jpeg)

# 4.4 Baumartengruppen

Abbildung 31: Vergleich Grundfläche und Vorrat prozentual je Baumartengruppe

# $4.5$  Güte

 $\;$  In den folgenden Grafiken wird die Güte der Bäume dargestellt.

![](_page_37_Figure_2.jpeg)

Abbildung 32: Guteverteilung je Baumartengruppe ¨

![](_page_38_Figure_0.jpeg)

Abbildung 33: Guteverteilung je Baumartgruppe und Altersklasse ¨

# 5 Altersklassenübersicht nach Baumartengruppen

In diesem Kapitel erfolgt die Auswertung des Vorrats [Vfm/ha], der Grundfläche  $[m<sup>2</sup>/ha]$  und mittleren Höhe nach Höhenschicht, Altersklasse und Baumartengruppe. Die Altersklassen umfassen jeweils 20 Jahre und gehen von 1-20 bis 141-160. Die letzte Altersklasse umfasst alle Bäume mit einem Alter größer als 160. Die Kennzahlen (Vorrat, Grundfläche und mittlere Höhe) beziehen sich dabei auf den Gesamtbetrieb.

Die Kennzahlen wurden aufgrund der besseren Lesbarkeit auf ganze Werte bzw. zwei Nachkommastellen gerundet.

#### 5.1 Gesamt

![](_page_39_Picture_59.jpeg)

Abbildung 34: Altersklassenubersicht Gesamt Hauptschicht ¨

![](_page_39_Picture_60.jpeg)

Abbildung 35: Altersklassenubersicht Gesamt Oberschicht ¨

![](_page_40_Picture_34.jpeg)

 $\!$  Abbildung 36: Altersklassenübersicht Gesamt Unterschicht

#### 5.2 Buche

![](_page_40_Picture_35.jpeg)

 $\!$ Abbildung 37: Altersklassenübersicht Buche Hauptschicht

![](_page_40_Picture_36.jpeg)

 $\!$  Abbildung 38: Altersklassenübersicht Buche Oberschicht

![](_page_41_Picture_30.jpeg)

Abbildung 39: Altersklassenubersicht Buche Unterschicht ¨

# 5.3 Douglasie

![](_page_41_Picture_31.jpeg)

Abbildung 40: Altersklassenübersicht Douglasie Hauptschicht

![](_page_41_Picture_32.jpeg)

Abbildung 41: Altersklassenübersicht Douglasie Unterschicht

#### 5.4 Edellaubbäume

![](_page_42_Picture_38.jpeg)

#### Abbildung 42: Altersklassenübersicht Edellaubbäume Hauptschicht

![](_page_42_Picture_39.jpeg)

Abbildung 43: Altersklassenübersicht Edellaubbäume Oberschicht

![](_page_42_Picture_40.jpeg)

Abbildung 44: Altersklassenübersicht Edellaubbäume Unterschicht

# 5.5 Eiche

![](_page_43_Picture_34.jpeg)

# $\!$ 45: Altersklassenübersicht Eiche Hauptschicht

![](_page_43_Picture_35.jpeg)

 $A$ bbildung 46: Altersklassenübersicht Eiche Oberschicht

![](_page_43_Picture_36.jpeg)

 $\!$ Abbildung 47: Altersklassenübersicht Eiche Unterschicht

# 5.6 Fichte

![](_page_44_Picture_30.jpeg)

#### Abbildung 48: Altersklassenübersicht Fichte Hauptschicht

![](_page_44_Picture_31.jpeg)

Abbildung 49: Altersklassenubersicht Fichte Oberschicht ¨

![](_page_44_Picture_32.jpeg)

Abbildung 50: Altersklassenübersicht Fichte Unterschicht

#### 5.7 Kiefer

![](_page_45_Picture_38.jpeg)

# Abbildung 51: Altersklassenübersicht Kiefer Hauptschicht

![](_page_45_Picture_39.jpeg)

Abbildung 52: Altersklassenübersicht Kiefer Oberschicht

# 5.8 Lärche

![](_page_45_Picture_40.jpeg)

Abbildung 53: Altersklassenübersicht Lärche Hauptschicht

![](_page_46_Picture_38.jpeg)

Abbildung 54: Altersklassenübersicht Lärche Oberschicht

![](_page_46_Picture_39.jpeg)

Abbildung 55: Altersklassenübersicht Lärche Unterschicht

#### 5.9 Weichlaubbäume

![](_page_46_Picture_40.jpeg)

Abbildung 56: Altersklassenübersicht Weichlaubbäume Hauptschicht

![](_page_47_Picture_61.jpeg)

Abbildung 57: Altersklassenübersicht Weichlaubbäume Unterschicht

# 6 Schäden

Die folgende Tabelle zeigt die 10 inventarisierten Schadensarten (inklusive der Schadensart "keine Schäden") je Baumartengruppe:

![](_page_47_Picture_62.jpeg)

Abbildung 58: Sch¨aden Prozentual je Baumartengruppe

# 7 Aufnahme Sämlinge und Verjüngung

Zusätzlich zur Vorratsaufnahme fand eine Verjüngungs- und Sämlingsaufnahme statt.

Bei der Aufnahme der Sämlinge wurde der prozentuale Bedeckungsgrad im 13m Stichprobenkreis mit Sämlingen festgestellt. Dabei wurde zwischen Baumartengruppen unterschieden.

### 7.1 Bedeckungsgrad Sämlinge

Insgesamt wurde auf der folgenden Anzahl an Plots eine Bedeckung mit Sämlingen festgestellt, die wiederum folgende prozentuale Fläche der Betriebsfläche  ${\tt repr}$ äsentiert:

[1] 164

[1] "12.18%"

Auf der Fläche von 212 Hektar liegt der durchschnittliche prozentuale Bedeckungsgrad mit Sämlingen bei:

[1] "45.79%"

![](_page_49_Figure_0.jpeg)

Baumartgruppe

Abbildung 59: Prozentuale Bedeckung Sämlinge je Baumartengruppe

#### 7.2 Verjüngung

In diesem Kapitel werden die aufgenommenen Daten hinsichtlicht der vorhanden Verjüngung auf der Betriebsfläche ausgewertet. Die Verjüngungsaufnahme fand in einem Kreis mit 2m Radius um den Stichprobenmittelpunkt statt. Als Verjüngung wird ein Baum definiert der eine Mindesthöhe von 30cm hat und maximal einen Brusthöhendurchmesser von 7cm. Bei der Aufnahme von Verjüngungspflanzen wurde zwischen zwei Höhenschichten unterschieden: 30-130cm und >130cm. Pro Art und Schicht wurde die maximale Anzahl an aufzunehmenden Verjüngungspflanzen auf 15 Stück pro Stichprobenpunkt begrenzt, da damit die ausreichend hohe Dichte von 1 Pflanze pro m<sup>²</sup> erreicht wird. Insgesamt wurde an der folgenden Anzahl von Stichprobenpunkten eine Verjüngung aufgenommen, die wiederum folgende prozentuale Fläche der Betriebsfläche repräsentiert:

[1] 193

[1] "14.33%"

Im Durchschnitt ergibt sich an diesen Aufnahmepunkten folgende Anzahl an Verjüngungspflanzen pro Hektar. Dieser Durchscnittswert bezieht sich ausschließlich auf die Fläche im Betrieb, auf der Verjüngung festgestellt wurde. Stellenweise können mehr Verjüngungspflanzen auftreten, da an jedem Aufnahmepunkt im 2m Radius um den Mittelpunkt maximal 15 Pflanzen aufgenommen wurden:

[1] "11792.95 Verjüngungspflanzen/ha"

![](_page_51_Figure_0.jpeg)

Baumartengruppe

Abbildung 60: Anzahl Verjüngungspflanzen je Baumartengruppe pro Hektar

![](_page_52_Figure_0.jpeg)

Abbildung 61: Verjüngung prozentual je Baumartengruppe nach Entstehung

![](_page_53_Figure_0.jpeg)

Baumartengruppe

Abbildung 62: Verjüngung prozentual je Baumartengruppe nach Höhenschicht

#### 7.2.1 Schäden Verjüngung

Bei der Aufnahme der Verjüngung wurde zwischen Verbiss-, Fege- und Schälschäden unterschieden.

|                                                  |       |        |                           |          | Buche Douglasie Edellaubbäume Eiche Fichte Kiefer Lärche Weichlaubbäume |
|--------------------------------------------------|-------|--------|---------------------------|----------|-------------------------------------------------------------------------|
| keine bis geringe Verbissbelastung 43.17% 53.85% |       | 70.83% | 57.14% 28.38% 100% 41.67% |          | 90%                                                                     |
| mittlere Verbissbelastung 34.43% 38.46%          |       | 12.5%  | 28.57% 24.32% 0%          | 50%      | 10%                                                                     |
| starke Verbissbelastung 22.4%                    | 7.69% | 16.67% | 14.29% 47.3%              | 0% 8.33% | 0%                                                                      |

Abbildung 63: Verbissschäden Verjüngung

|                                    |      |        |     |                       |    |       | Buche Douglasie Edellaubbäume Eiche Fichte Kiefer Lärche Weichlaubbäume |
|------------------------------------|------|--------|-----|-----------------------|----|-------|-------------------------------------------------------------------------|
| häufig frische Fegeschäden 4.08%   | -30% | 7.69%  | 20% | 12.5%                 | 0% | 37.5% | 5.56%                                                                   |
| keine bis wenige Fegeschäden 94.9% | 70%  | 92.31% |     | 80% 78.12% 100% 62.5% |    |       | 94 44%                                                                  |
| sehr oft frische Fegeschäden 1.02% | 0%   | 0%     | 0%  | 9.38%                 | 0% | 0%    | 0%                                                                      |

Abbildung 64: Fegeschäden Verjüngung

![](_page_54_Picture_91.jpeg)

Abbildung 65: Schälschäden Verjüngung

### 8 Totholz

In diesem Kapitel werden die Werte zum aufgenommenen Totholz dargestellt. Generell wurde stehendes Totholz mit einer Mindesthöhe von 13dm und einem Brusthöhendurchmesser von mindestens 20cm im gesamten 13m großen Stichprobenkreis aufgenommen. Insgesamt wurde die folgende Anzahl an Totholz in der entsprechenden Aufnahmeklasse aufgenommen:

![](_page_54_Picture_92.jpeg)

Die folgenden Kennzahlen zeigen die Mittelwerte für die Grundfläche, den Vorrat und die Stammzahl des stehenden Totholzes:

![](_page_54_Picture_93.jpeg)

Die Mittelwerte für das stehende Totholz pro Aufnahmepunkt werden in der nachfolgenden Grafik dargestellt:

![](_page_55_Figure_0.jpeg)

Abbildung 66: Totholzvorrat pro Aufnahmepunkt

 $\operatorname{Insgesamt}$ ergibt sich in der Hochrechnung für die gesamte Betriebsfläche folgende Anzahl an Vorratsfestmetern Totholz:

[1] "4.891 Vfm Totholz"

![](_page_56_Figure_0.jpeg)

Abbildung 67: Gesamtvorrat Totholz je Baumartengruppe

![](_page_57_Picture_0.jpeg)